## **Curso online. Jubilación: Nuevos colores en mi vida. Anexo de la actividad:** Tiempo libre.

Completa la siguiente tabla colocando a la izquierda las actividades de tiempo libre que realizas y a la derecha las que deseas realizar ahora que estas jubilado.

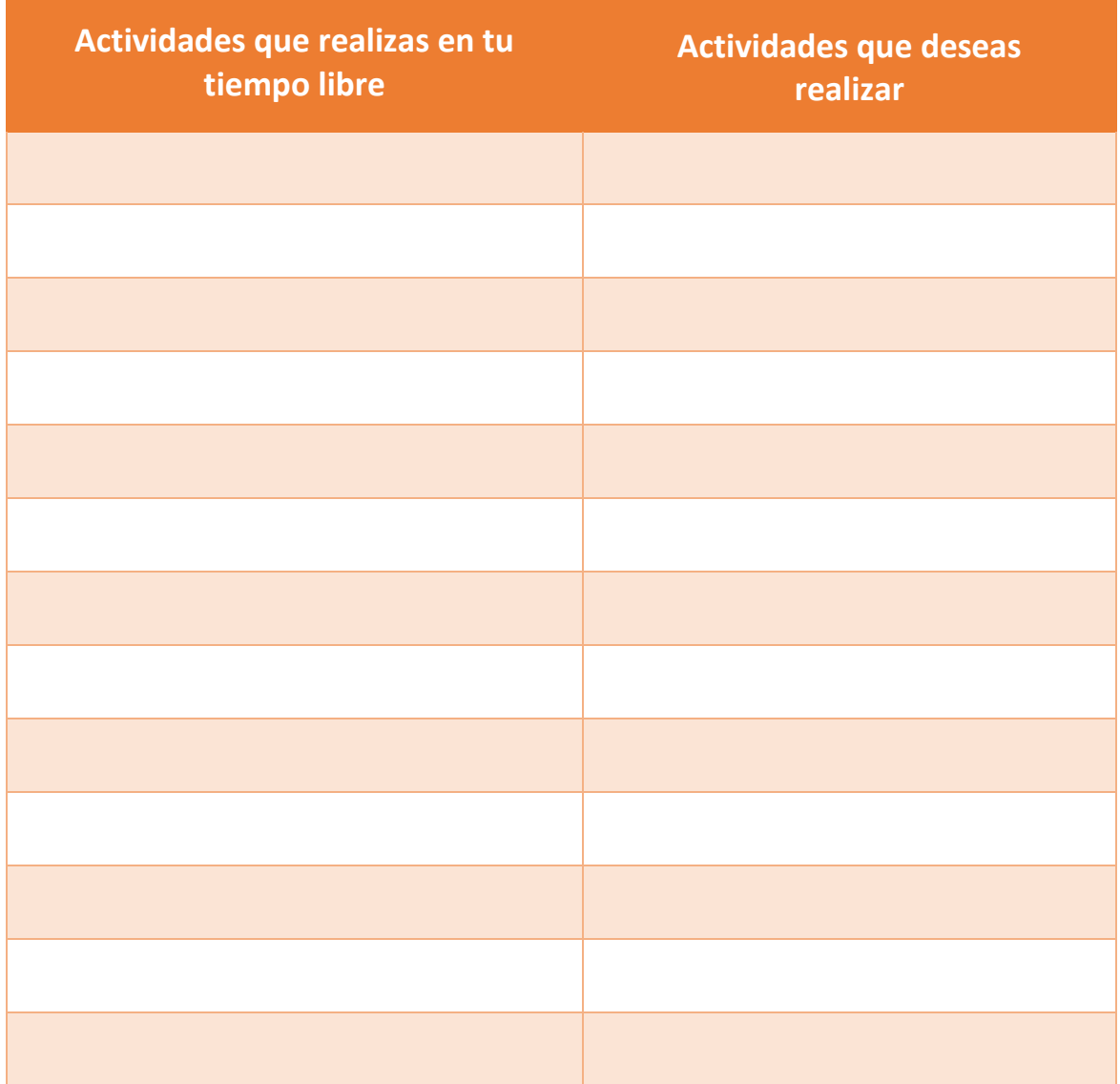